Dokumentation und Wiki der Modellbahn-Anlage.de - https://www.modellbahn-doku.de/

## **CV-Einstellungen im Lokdecoder**

## **Märklin-Decoder auf NUR DCC umstellen**

Wie im Video gezeigt, können Märklin Decoder auf reines DCC umgestellt werden.

From: <https://www.modellbahn-doku.de/> - **Dokumentation und Wiki der Modellbahn-Anlage.de**

Permanent link: **<https://www.modellbahn-doku.de/tc/einmessen/cv-einstellungen-im-lokdecoder>**

Last update: **14.08.2023 15:20**

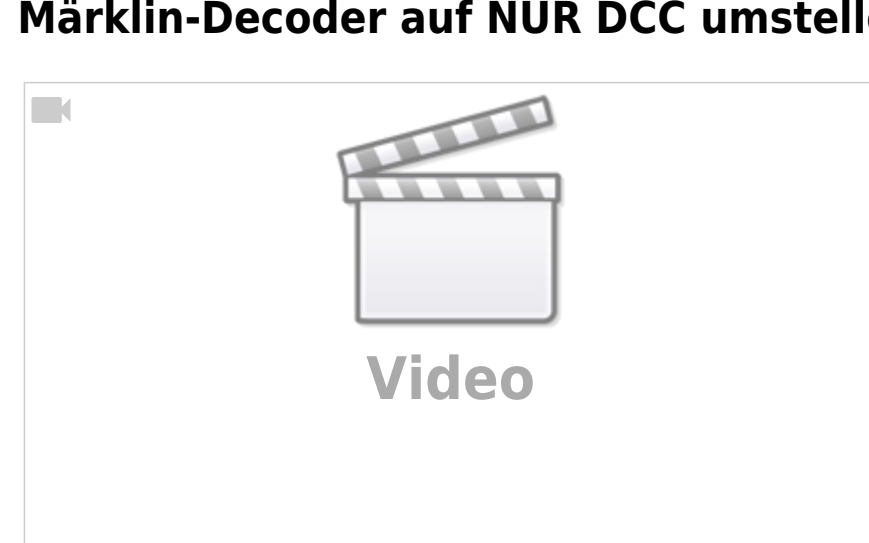

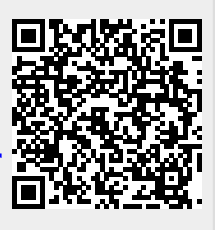